## **arcus.sws.uiuc.edu**

Setup server

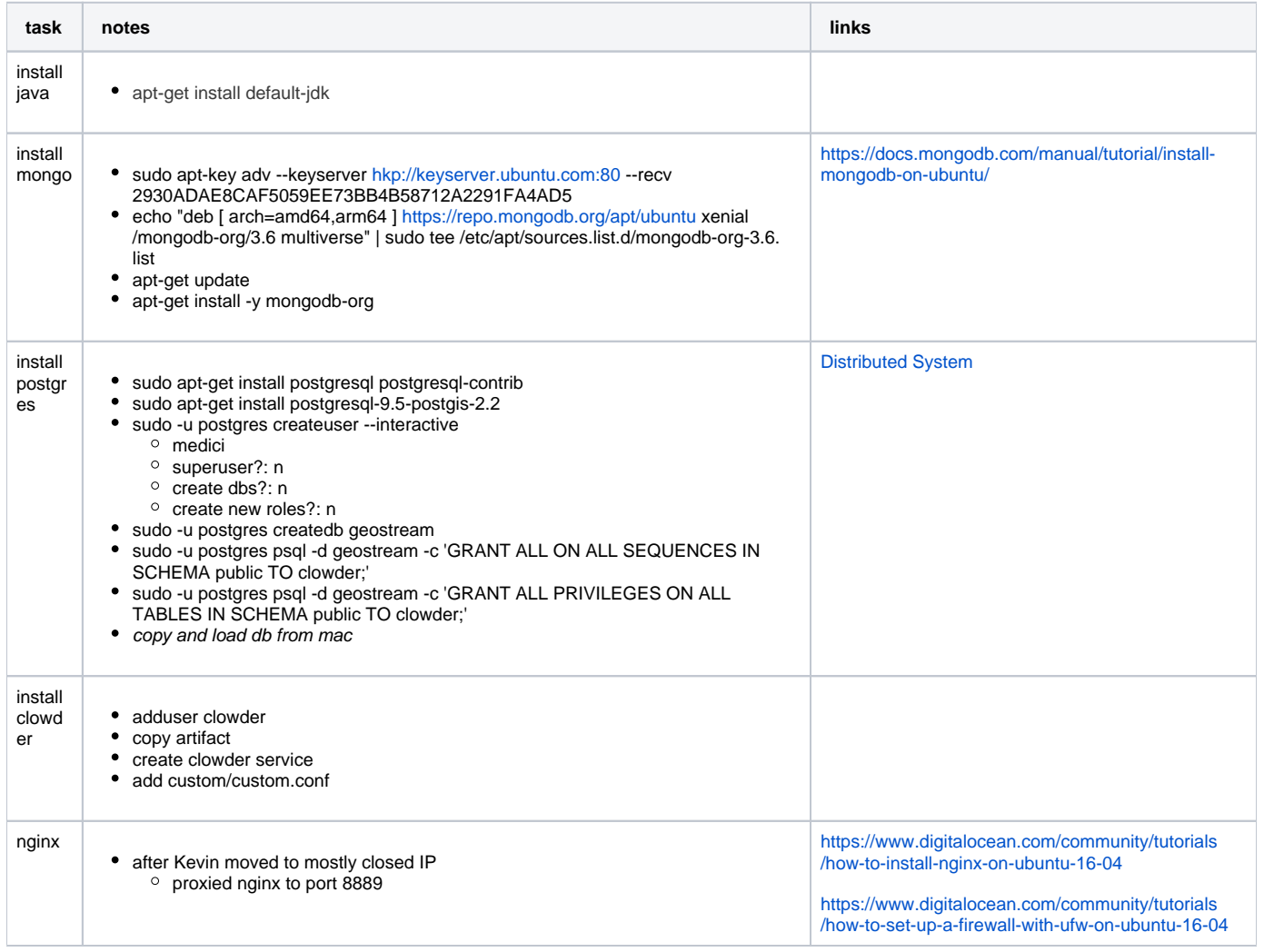